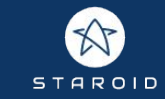

# **How we built Spark serverless on top of Kubernetes** staroid.com

Moon soo Lee / moon@staroid.com

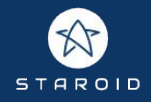

## whoami

Moon soo Lee (moon@staroid.com)

Creator of Apache Zeppelin Founder at Staroid

#### Staroid

Deliver open source software as a service and fund developers

https://staroid.com

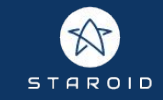

# Traditional Spark cluster

Configure network (VPC, subnet)

User

Deploy a cluster n x master, m x worker node

Get network access to Spark cluster to submit job (SSH to node or connect to notebook running in the same network)

Package your application

Submit the application

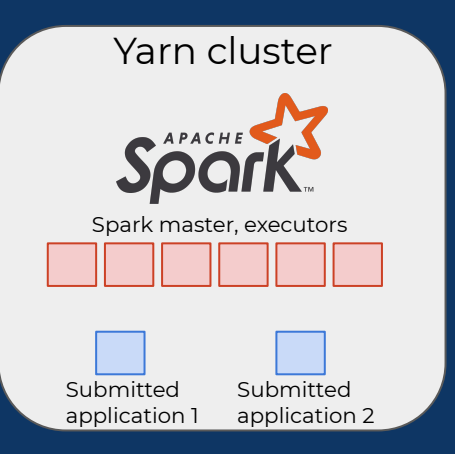

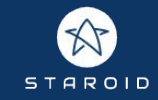

#### Spark serverless

- User run Spark application from any environment (notebook, IDE, etc)
- No app packaging, No job submit, No network configuration

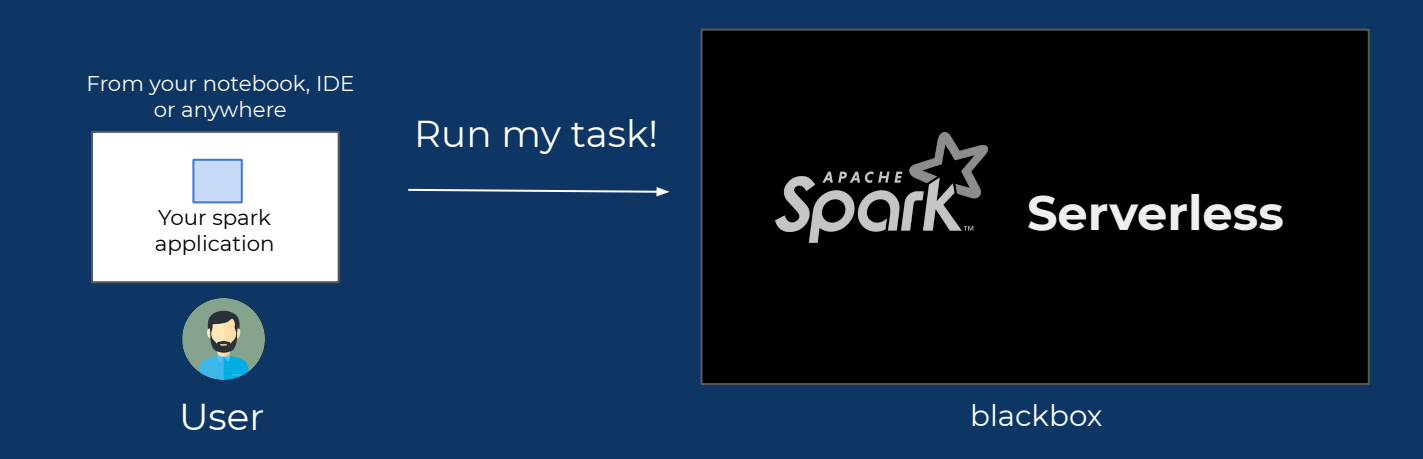

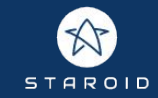

#### How it works

Let's first see demo

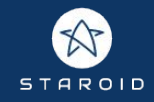

#### Spark on Kubernetes

- Spark driver and executors are running as a Pod
- Executors can be created dynamically
- When driver Pod finishes, executors are automatically cleaned up
- Means each driver can dynamically create its own containerized executor set

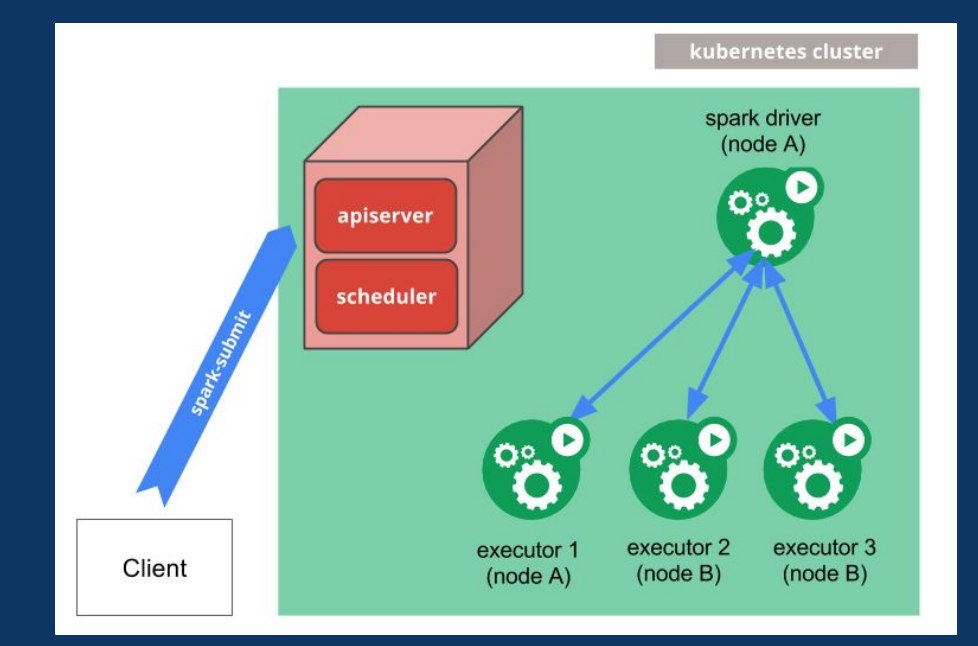

Spark on Kubernetes provides on-demand spark cluster! Let's use it to build spark-serverless!

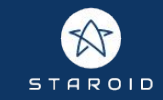

#### Spark on Kubernetes

You need 4 things to run Spark application in cluster mode

Access to Kubernetes API server with Rbac permission to create/delete Pod

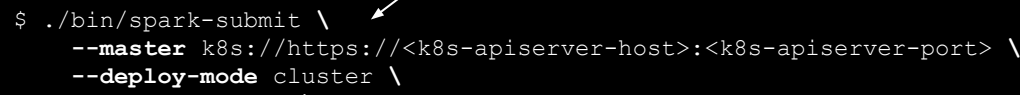

- **--name** spark-pi **\**
- **--class** org.apache.spark.examples.SparkPi **\**
- **--conf** spark.executor.instances=5 **\**
- **--conf** spark.kubernetes.container.image=<spark-image> **\**
	- local:///path/to/examples.jar
- 3. Your application artifact 2. Spark container image

4. Network access between Driver Pod and Executor Pods

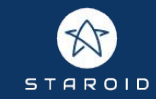

## Spark on Kubernetes

User B

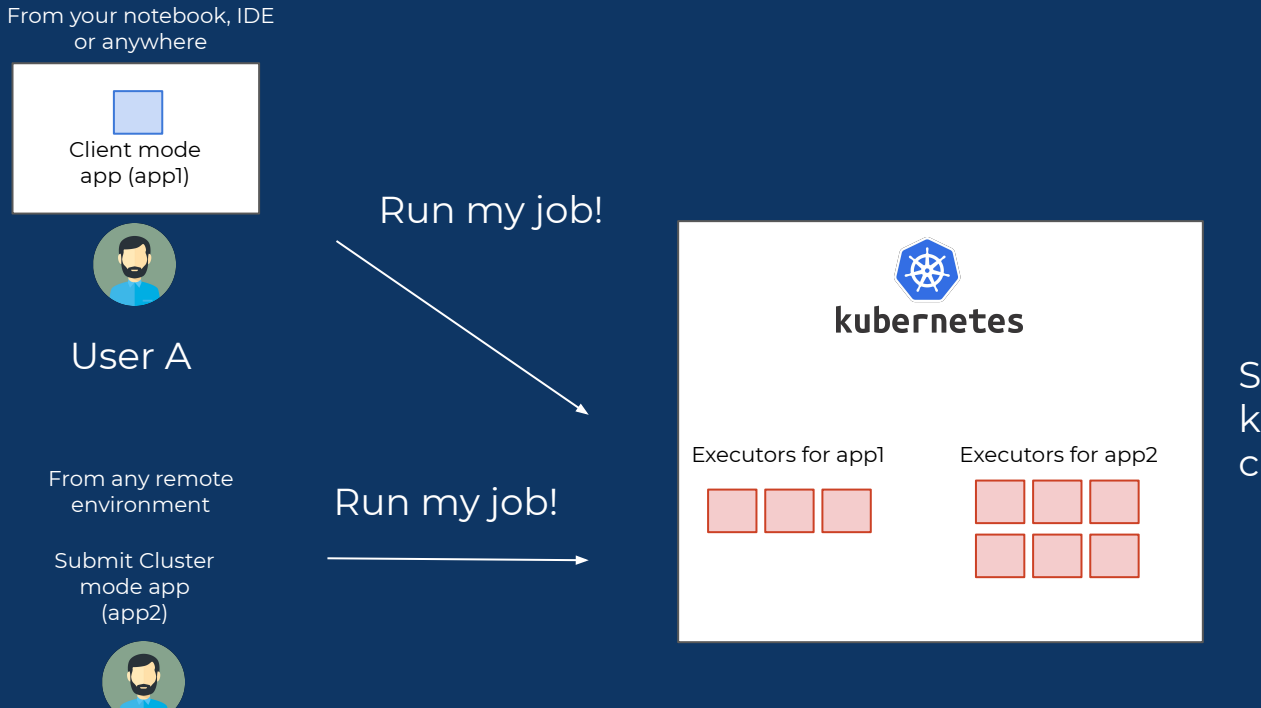

This is what we're looking for!

Spark on kubernetes takes care of executions

#### Kubernetes clusters **STAROID** Architecture Staroid API **Admission** aws controller kubernetes Http ingress Http ingress Namespace Namespace Executors for app1 Executors for app2 .xii. **Https** Tunnel client PySpark application Tunnel client Tunnel server  $\|\cdot\|$  Tunnel server egress only Spark container image with python Spark Driver Admission controller- 3.6, 3.7, 3.8 kubernetes Http ingress Http ingress Namespace Namespace Executors for app1 Executors for app2 Tunnel server **Tunnel server**

Multi-cloud, multi-region

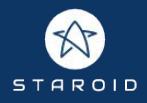

# Problem 1 - Isolation, Multi-tenancy

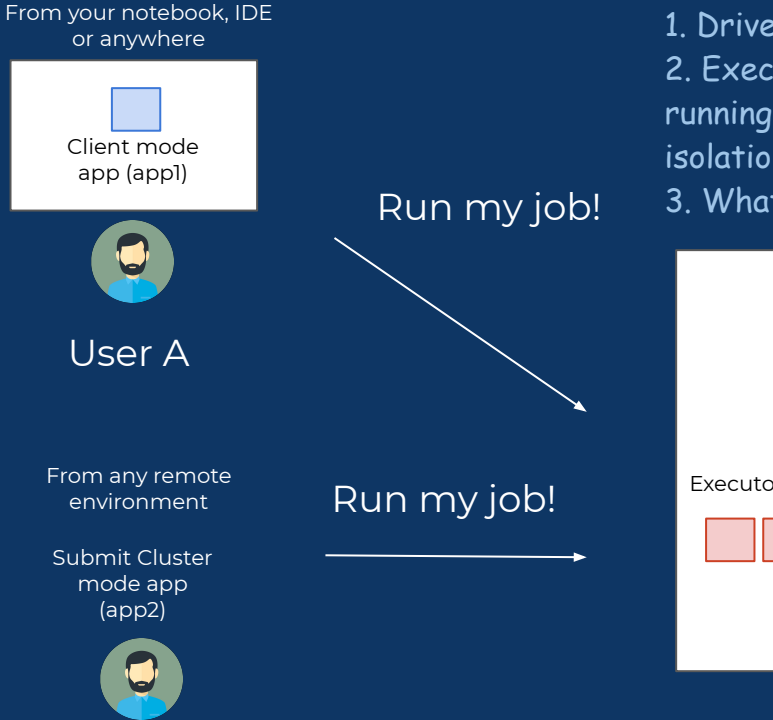

1. Drivers / Executors are free to connect other apps's one 2. Executors can run arbitrary code from user. Executors are running inside container. Container does not provide strong isolation/security.

3. What if one user try to use too much resources?

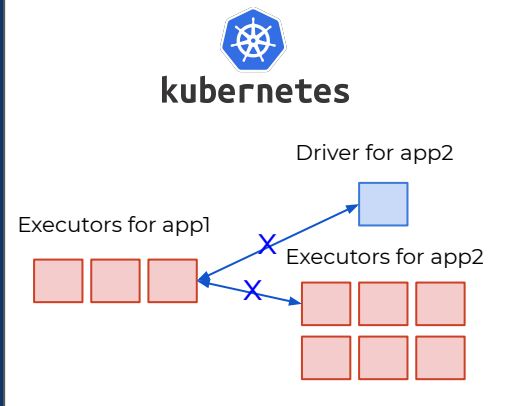

User B

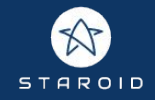

#### Problem 2 - Connection

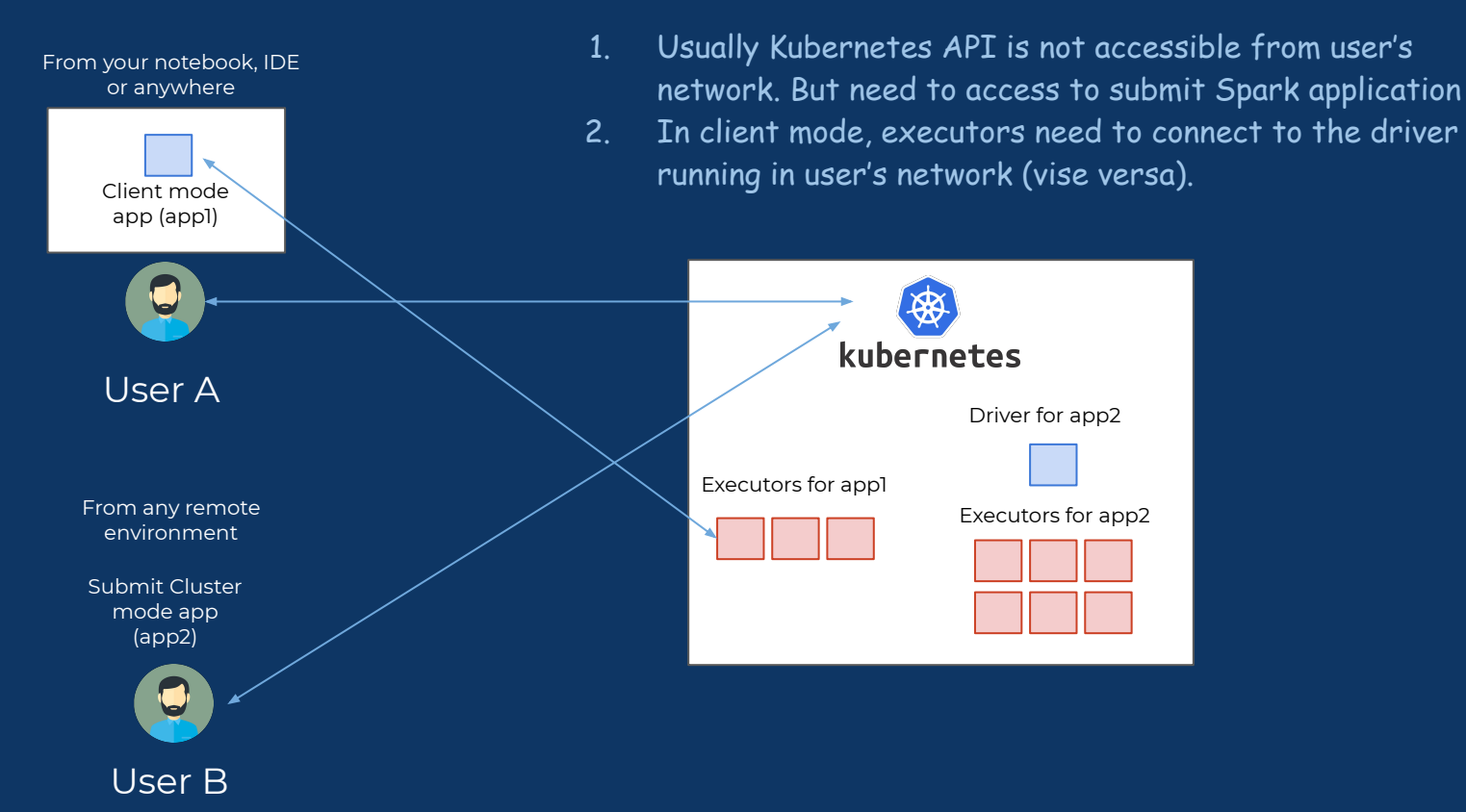

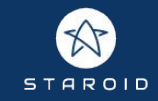

1. Drivers / Executors are free to connect other apps's one

Create a **network policy** and only allow communication between the same group of driver and executors.

```
apiVersion: networking.k8s.io/v1
kind: NetworkPolicy
metadata:
   name: allow-only-same-namespace
   namespace: kubernetes-app1
spec:
   podSelector: {}
   ingress:
   - namespaceSelector:
       matchLabels:
         spark-serverless: kubernetes-app1
   policyTypes:
   - Ingress
```
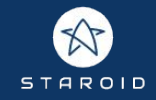

2. Executors can run arbitrary code from user. Executors are running inside container. Container does not provide strong isolation/security.

- Apply [Pod security policy](https://kubernetes.io/docs/concepts/policy/pod-security-policy/) and force non-root container

```
apiVersion: policy/v1beta1
kind: PodSecurityPolicy
metadata:
  name: kubernetes-psp
spec:
  privileged: false # Don't allow privileged pods!
  allowPrivilegeEscalation: false
  hostNetwork: false
  hostPorts:
  - min: 58856 # for dedicated vm
    max: 58856
  hostIPC: false
  hostPID: false
  readOnlyRootFilesystem: false
  runAsUser:
    # Require the container to run without root privileges.
    rule: 'MustRunAsNonRoot'
  runAsGroup:
    rule: 'MustRunAs'
    ranges:
    - min: 1
      max: 65535
```
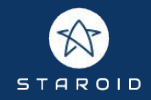

2. Executors can run arbitrary code from user. Executors are running inside container. Container does not provide strong isolation/security.

 - Dedicated VM allocation per executor to take advantage of VM level isolation instead of container level isolation. (e.g. prevent <https://meltdownattack.com/>).

Implement Kubernetes [mutating admission webhook](https://kubernetes.io/docs/reference/access-authn-authz/admission-controllers/#mutatingadmissionwebhook) that add hostPort to executor Pod when user marked Pod to be run on dedicated VM (via label or annotation)

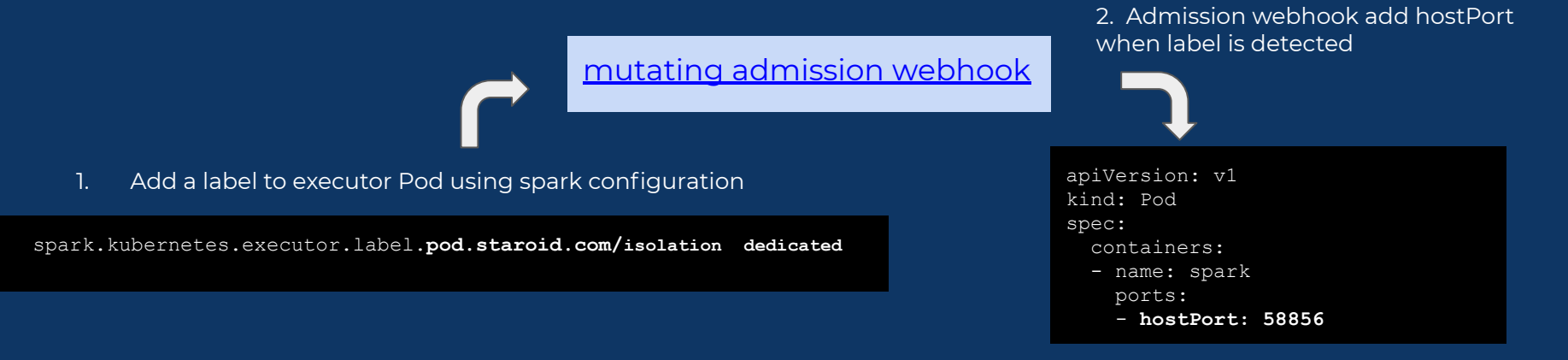

3. Can not allocate the same hostPort on the same VM. therefore each Pod will be allocated to the different VM

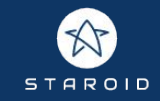

3. What if one user try to use too much resources?

Create a namespace for each application (set of driver and executors) and apply [Resource Quota](https://kubernetes.io/docs/concepts/policy/resource-quotas/).

apiVersion: v1 kind: ResourceQuota metadata: name: compute-resources spec: hard: requests.cpu: "10" requests.memory: 100Gi limits.cpu: "20" limits.memory: 200Gi

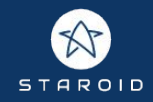

1. Usually Kubernetes API is not accessible from user's network. But need to access to submit Spark application Configure RBAC of each Namespace's service account (default) to have restricted permissions within the Namespace. And run **tunnel server** in the Kubernetes cluster. Deploy a Pod that runs "kubectl --proxy" in the target namespace.

User can run Spark application just like user can do inside the Kubernetes cluster.

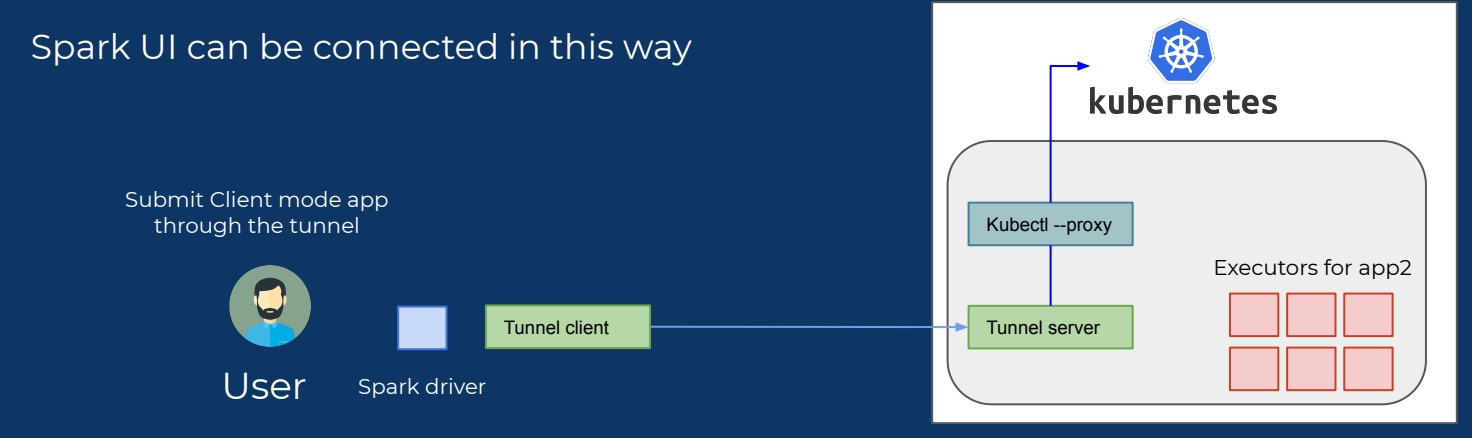

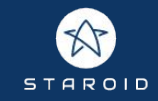

2. In client mode, executors need to connect to the driver running in user's network (vise versa). In client mode, tunnel server provides a reverse tunnel as well so executors can connect to the driver running in user's environment.

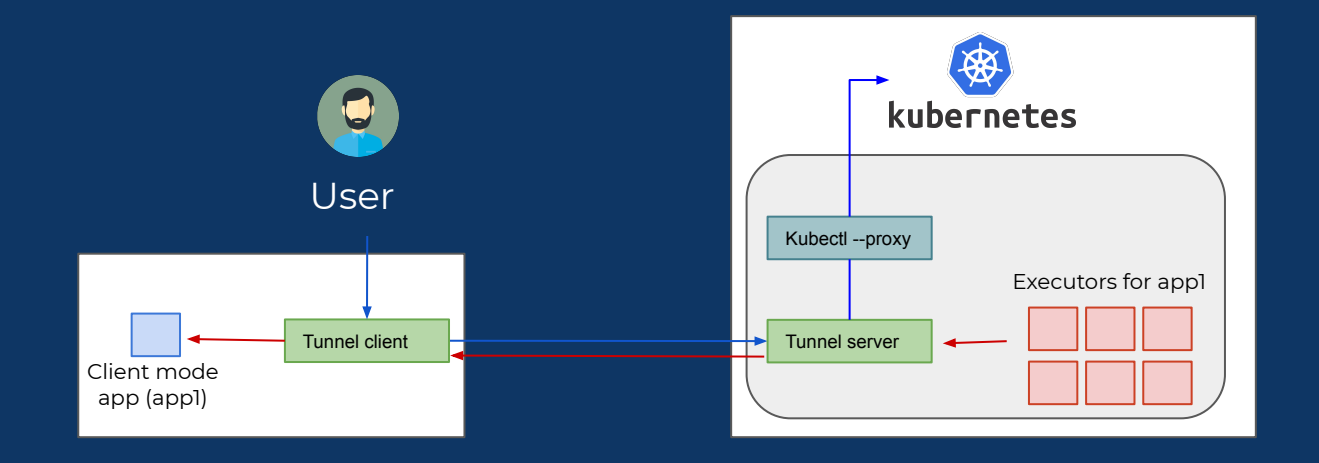

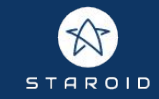

# Spark Configuration

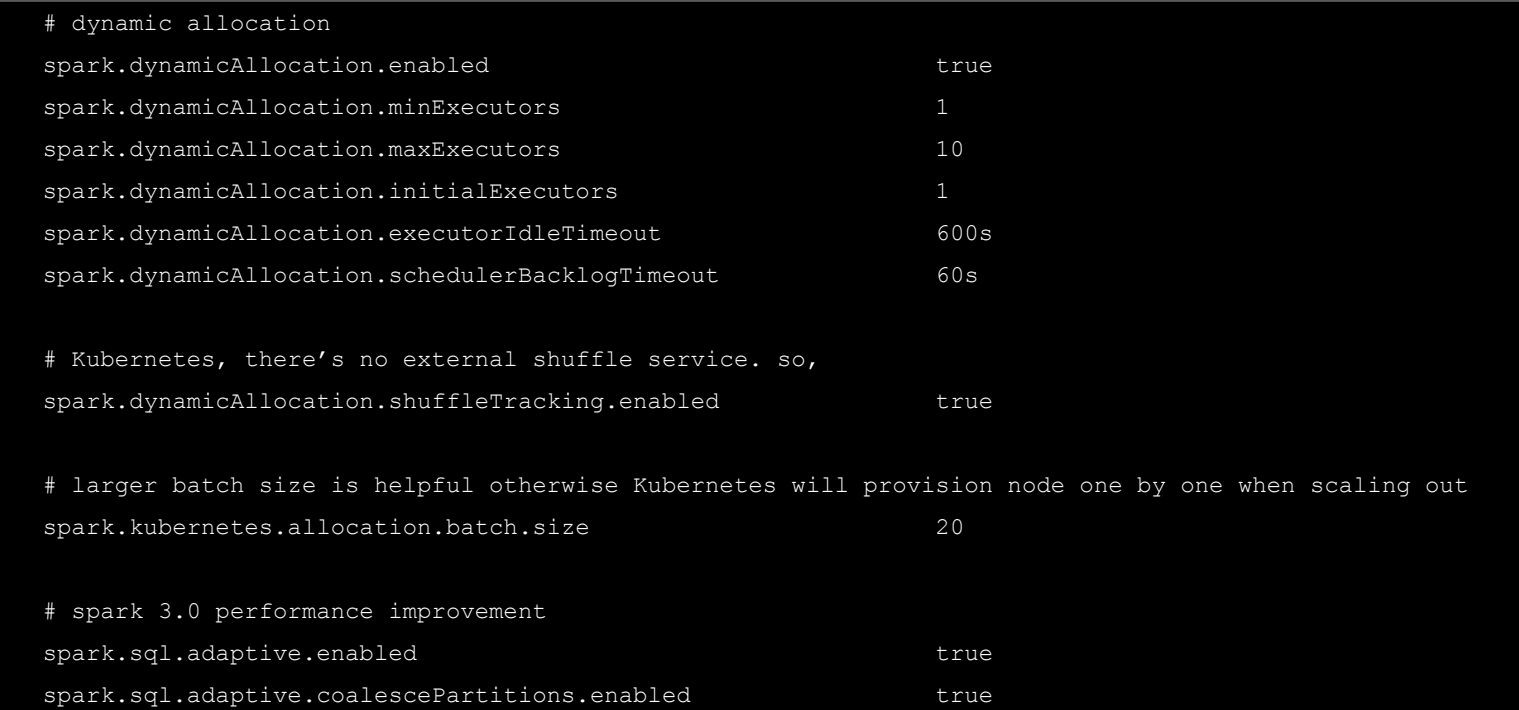

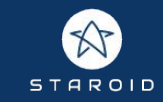

# Client library

<https://github.com/open-datastudio/ods>

- 1. Download appropriate version of Spark binary locally
- 2. Configure Spark
	- a. Connect through (reverse) tunnel
	- b. Configure container image to choose compatible python version
- 3. Initiate (reverse) tunnel between kubernetes namespace and python environment
- 4. Create Spark session

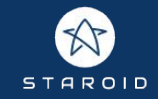

#### Pyspark in serverless

- Driver python environment and executor python environment can be different
	- E.g. Driver python 3.6, Executor image python 3.7
- Driver need to detect its python version and run executor in a same python version

PYSPARK\_PYTHON=<executor python env path> PYSPARK DRIVER PYTHON=<driver python env path>

[https://github.com/open-datastudio/ods/blob/v0.0.7/ods/spark\\_cluster/spark\\_cluster.py#L238](https://github.com/open-datastudio/ods/blob/v0.0.7/ods/spark_cluster/spark_cluster.py#L238) <https://github.com/open-datastudio/spark/blob/v3.1.0-snapshot-20200720-01/.github/workflows/publish-docker-image.yml#L51>

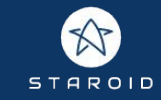

## Container image

● Includes multiple versions of Python environment (3.6, 3.7, 3.8)

#### Container image **Container image Container image**

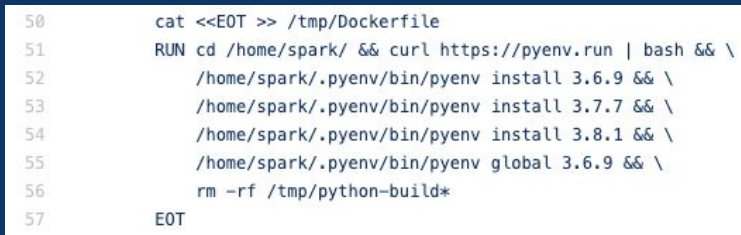

https://github.com/open-datastudio/spark/blob/master-staroid/.github/workflow s/publish-docker-image.yml#L47

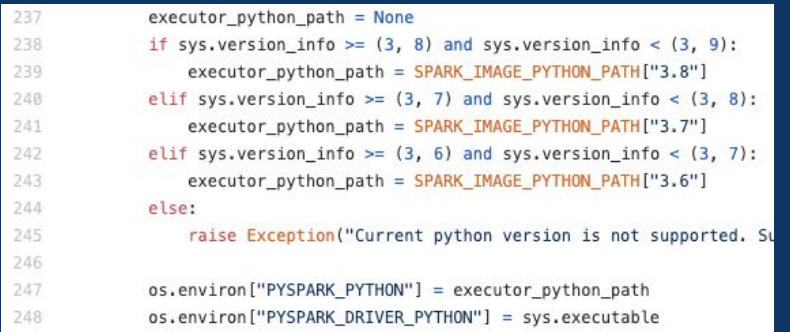

https://github.com/open-datastudio/ods/blob/master/ods/spark\_cluster/spark\_cluster.py

#### Kubernetes clusters **STAROID** Architecture Staroid API **Admission** aws controller kubernetes Http ingress Http ingress Namespace Namespace Executors for app1 Executors for app2 .xii. **Https** Tunnel client PySpark application Tunnel client Tunnel server  $\|\cdot\|$  Tunnel server egress only Spark container image with python Spark Driver Admission controller- 3.6, 3.7, 3.8 kubernetes Http ingress Http ingress Namespace Namespace Executors for app1 Executors for app2 Tunnel server **Tunnel server**

Multi-cloud, multi-region

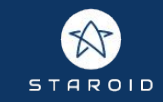

#### **Conclusions**

- Easy to use Spark cluster from various environments
	- (e.g. notebook environment running on data scientist's laptop)
- Better resource utilization
	- Executors are created when needed. Terminated when jobs are done.
- Better security / isolation
	- Each application get their own Spark cluster (set of executors)
- Fast spin-up
	- Initial Spinup time takes few seconds to 1-2 minutes (in case new node need to be provisioned in Kubernetes cluster)

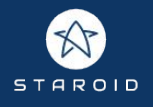

# **Staroid**

#### ● Cloud platform

For open source developers and enterprise users

● Runtime based on Kubernetes

#### ● [StarRank](https://staroid.com/site/starrank)

Fund developers when user deploy the project

● Enterprise Support

# Open data studio

<https://staroid.com> <https://open-datastudio.io>

- Open source!
- Releases service on the cloud Instead of release as binary/source package
- Focuses on data processing / Machine learning softwares e.g. Spark, Ray, and so on
- Let's build it together

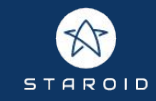

## Implementation & reference

Spark serverless project

<https://github.com/open-datastudio/spark-serverless>

Python Client [https://github.com/open-datastudio/](https://github.com/open-datastudio/ods)ods

#### Spark Docker image

<https://github.com/open-datastudio/spark/blob/master-staroid/.github/workflows/publish-docker-image.yml#L36>

#### Documentation

<http://open-datastudio.io/computing/spark/index.html>

#### Tunnel, Reverse tunnel

<https://github.com/jpillora/chisel>

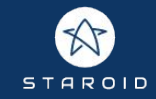

## Thanks

Moon soo Lee / [moon@staroid.com](mailto:moon@staroid.com)